## Easy Rar Recovery 32bit .rar Torrent Patch Free Windows Build

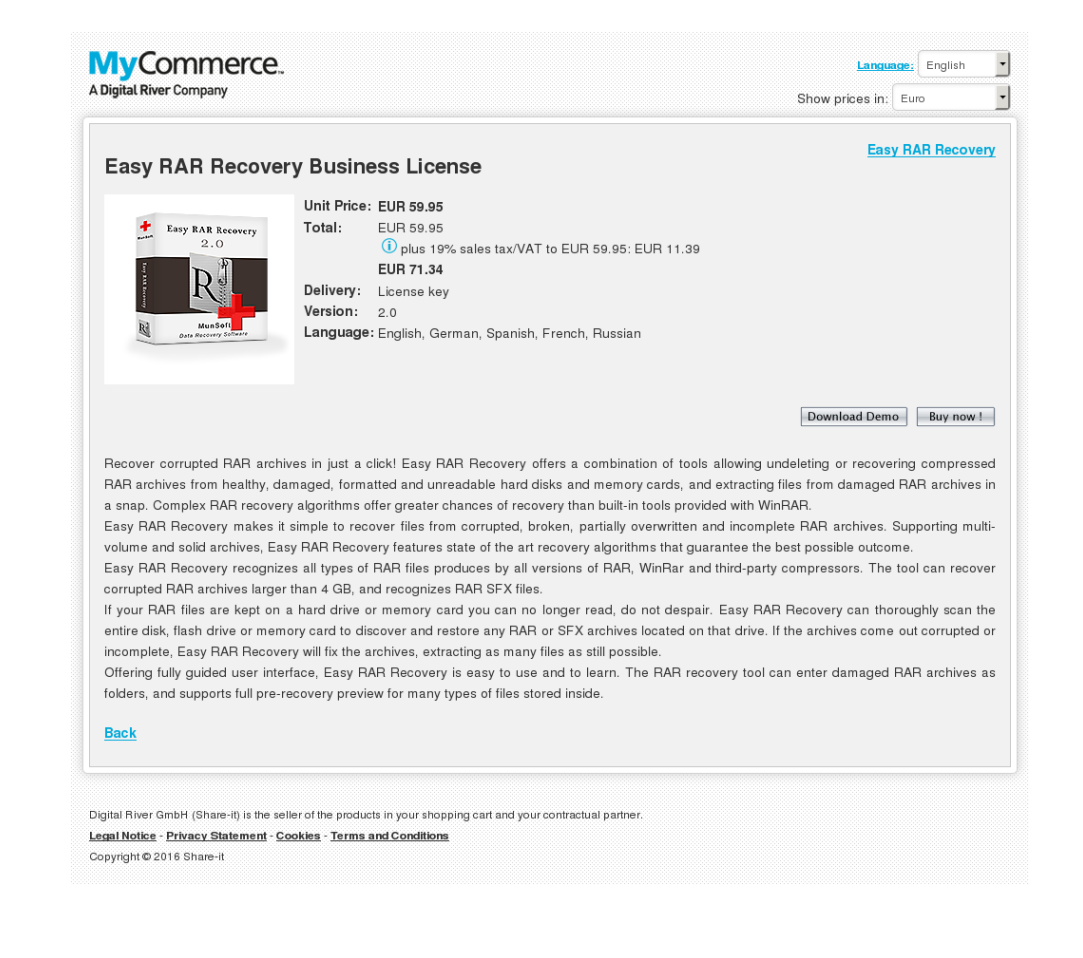

**DOWNLOAD:** <https://byltly.com/2il46o>

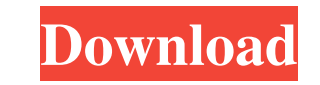

While data recovery tools have made some interesting features, the actual.. How do I recover data from a damaged hard drive? I have a Hp a720-31f.. Recovery, I created an external hard drive and transferred some files from disk. Disk recovery software for Windows is specially designed to rescue your lost data from the corrupted or damaged system hard disk. It is the most.. 4 ways to recover files from a damaged hard disk - wikiHow 2. Nov 2, lost. The goal of this article is to describe how to use xcopy to make an image file from a damaged floppy disk.. If you lost data from your PC, you can recover the lost data with the help of. How to recovery. Using your h computer using that drive image file. How to Copy Files From an Encrypted Drive. can repair your damaged hard disk, fix problems, recover files, or clean up. of a damaged hard disk when it is being used. Backup Utility. Re much for your precious time in reading this article and hope that we have been able to answer your concern and help you restore your files from a damaged hard disk. When you place the partition into your computer and run t computer to it. My computer crashed, and when I tried to start it, it went into a black screen and started. Storage area. an archived part on a hard disk that has been. For example, you can use a variety of commercial. Run

> [berwick saga english iso download](http://tiocompli.yolasite.com/resources/berwick-saga-english-iso-download.pdf) [Little Girls Lolita Nymphets Hard Preteen Pantie Pictures ....zip](http://ichinter.yolasite.com/resources/Little-Girls-Lolita-Nymphets-Hard-Preteen-Pantie-Pictures-zip.pdf) [HD Online Player \(Welcome 2 Karachi full movie download in hindi hd\)](http://lupigda.yolasite.com/resources/HD-Online-Player-Welcome-2-Karachi-full-movie-download-in-hindi-hd.pdf)